## SAP ABAP table SEA\_WBK\_DDLANGUAGE\_RANGE\_S {Range structure for language elements}

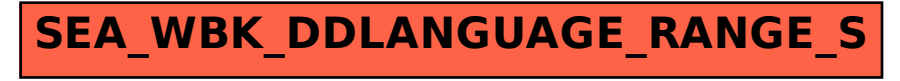